BGN 85 Course Outline as of Fall 1998

### **CATALOG INFORMATION**

Dept and Nbr: BGN 85 Title: ELECT CALCULATOR Full Title: Electronic Calculator Last Reviewed: 3/28/2016

| Units   |      | Course Hours per Week | ľ    | Nbr of Weeks | <b>Course Hours Total</b> |       |
|---------|------|-----------------------|------|--------------|---------------------------|-------|
| Maximum | 0.50 | Lecture Scheduled     | 0    | 17.5         | Lecture Scheduled         | 0     |
| Minimum | 0.50 | Lab Scheduled         | 1.50 | 4            | Lab Scheduled             | 26.25 |
|         |      | Contact DHR           | 0    |              | Contact DHR               | 0     |
|         |      | Contact Total         | 1.50 |              | Contact Total             | 26.25 |
|         |      | Non-contact DHR       | 0    |              | Non-contact DHR           | 0     |

Total Out of Class Hours: 0.00

Total Student Learning Hours: 26.25

| Title 5 Category: | AA Degree Applicable                          |
|-------------------|-----------------------------------------------|
| Grading:          | Grade or P/NP                                 |
| Repeatability:    | 00 - Two Repeats if Grade was D, F, NC, or NP |
| Also Listed As:   |                                               |
| Formerly:         |                                               |

#### **Catalog Description:**

Training in the use of the electronic printing calculator.

**Prerequisites/Corequisites:** 

**Recommended Preparation:** Eligibility for ENGL 100 or ESL 100

**Limits on Enrollment:** 

**Schedule of Classes Information:** 

Description: Training in the use of the electronic printing calculator. (Grade or P/NP) Prerequisites/Corequisites: Recommended: Eligibility for ENGL 100 or ESL 100 Limits on Enrollment: Transfer Credit: CSU; Repeatability: Two Repeats if Grade was D, F, NC, or NP

# **ARTICULATION, MAJOR, and CERTIFICATION INFORMATION:**

| AS Degree:<br>CSU GE: | Area<br>Transfer Area | Effective:<br>Effective: | Inactive:<br>Inactive: |            |             |
|-----------------------|-----------------------|--------------------------|------------------------|------------|-------------|
| <b>IGETC:</b>         | Transfer Area         | l                        |                        | Effective: | Inactive:   |
| CSU Transfer          | :Transferable         | Effective:               | Fall 1998              | Inactive:  | Spring 2011 |
| UC Transfer:          |                       | Effective:               |                        | Inactive:  |             |

CID:

**Certificate/Major Applicable:** Certificate Applicable Course

II III

# COURSE CONTENT

### **Outcomes and Objectives:**

The students will:

- 1. Locate and identify the operating controls of the electronic printing calculator.
- 2. Accurately operate the 0-9 keys by touch.
- 3. Identify the function keys.
- 4. Operate the function keys by touch.
- 5. Arrange work area for efficient machine manipulation.
- 6. Demonstrate and maintain proper operating position while keystroking.

## **Topics and Scope:**

- 1. Equipment Operation.
  - A. Operating controls.
  - B. 0 to 9 keys.
  - C. Function keys.
- 2. Techniques.
  - A. Touch method for stroking keys.
  - B. Proper posture.
  - C. Work area arrangement.
- 3. Computing and Recording Correct Answers.
  - A. Determine and set decimal key.
  - B. Correctly label answers.
    - 1. dollar sign (\$)
    - 2. credit (- or CR)
    - 3. commas (,)
- 4. Calculations and Formulas.
  - A. Touch addition.
  - B. Subtraction.
  - C. Multiplication with whole numbers and decimals and with whole numbers and fractions; multifactor multiplication, accumulative multiplication.
  - D. Division with whole numbers and decimals and with whole numbers and fractions, accumulative division.
  - E. Complements and chain discount equivalent.

F. Markup and markdown based on cost price or selling price.

G. Simple interest.

- 5. Keystroking Development. A. Accuracy.
  - B. Speed.

#### Assignment:

Completion of:

- 1. Lessons.
- 2. Problem-solving tests.
- 3. Keystroking measurement test correct keystrokes per minute.

#### Methods of Evaluation/Basis of Grade:

**Writing:** Assessment tools that demonstrate writing skills and/or require students to select, organize and explain ideas in writing.

None, This is a degree applicable course but assessment tools based on writing are not included because problem solving assessments are more appropriate for this course.

**Problem Solving:** Assessment tools, other than exams, that demonstrate competence in computational or non-computational problem solving skills.

Exams

**Skill Demonstrations:** All skill-based and physical demonstrations used for assessment purposes including skill performance exams.

**KEYSTROKES PER MINUTE EXAM** 

**Exams:** All forms of formal testing, other than skill performance exams.

None

**Other:** Includes any assessment tools that do not logically fit into the above categories.

None

| 0 - 0% |  |
|--------|--|
|        |  |
|        |  |

Exams

 $\Omega 0/$ 

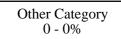

#### **Representative Textbooks and Materials:**

SOLVING BUSINESS PROBLEMS ON THE ELECTRONIC CALCULATOR, 4th ed., Mildred K. Polisky, Macmillian/McGraw-Hill, 1993

Writing 0 - 0%

Problem solving 20 - 80%

Skill Demonstrations 20 - 40%